## **Try the eagle-i software online**

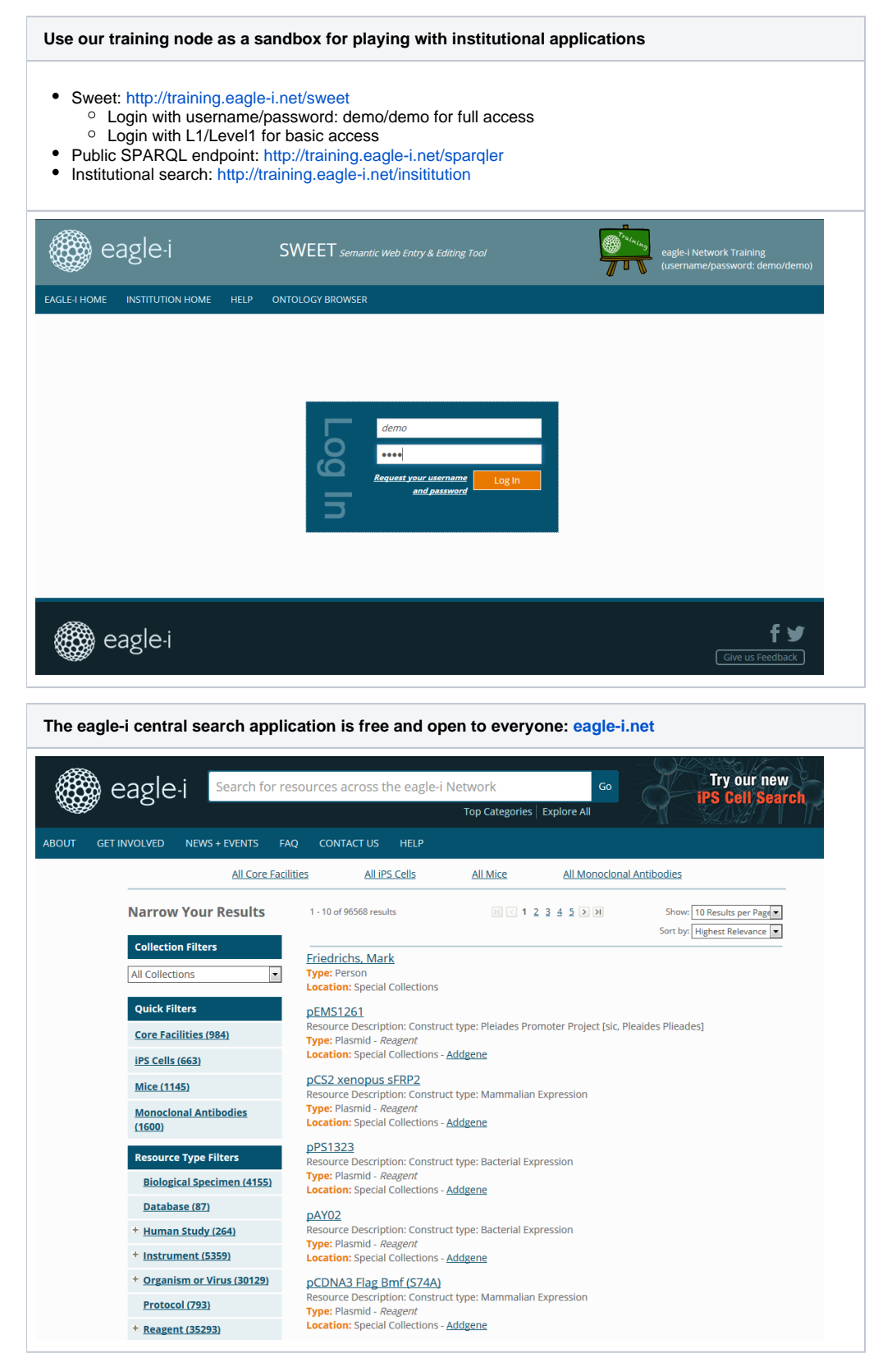